# **Inhaltsverzeichnis**

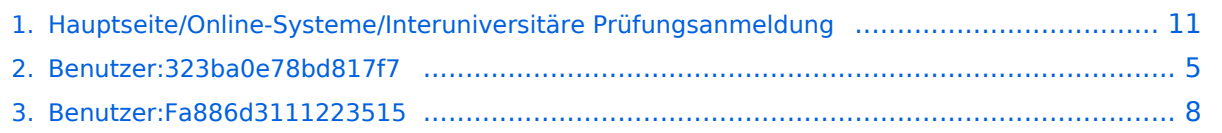

### **Hauptseite/Online-Systeme/Interuniversitäre Prüfungsanmeldung**

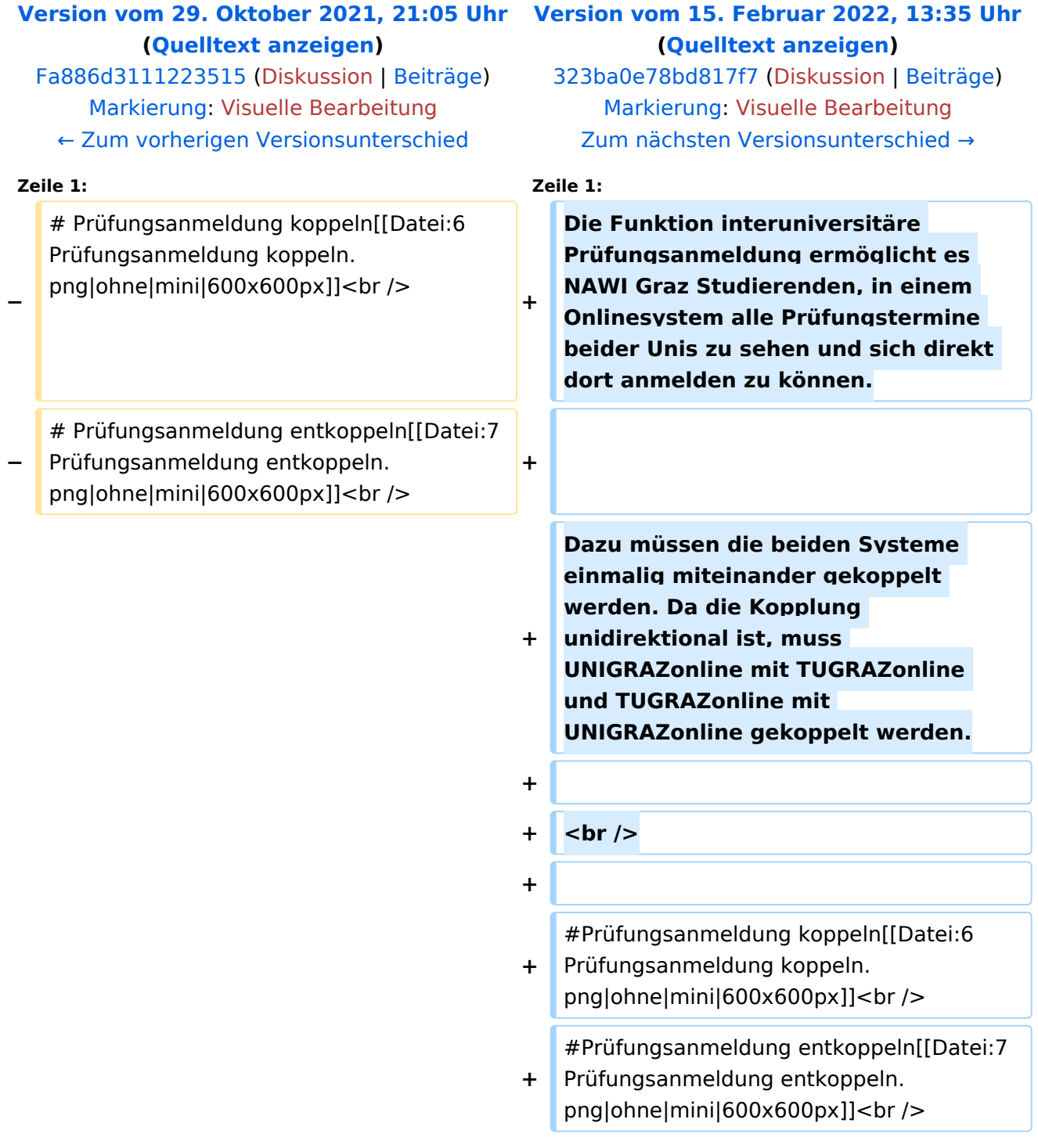

Die Funktion interuniversitäre Prüfungsanmeldung ermöglicht es NAWI Graz Studierenden, in einem Onlinesystem alle Prüfungstermine beider Unis zu sehen und sich direkt dort anmelden zu können.

Dazu müssen die beiden Systeme einmalig miteinander gekoppelt werden. Da die Kopplung unidirektional ist, muss UNIGRAZonline mit TUGRAZonline und TUGRAZonline mit UNIGRAZonline gekoppelt werden.

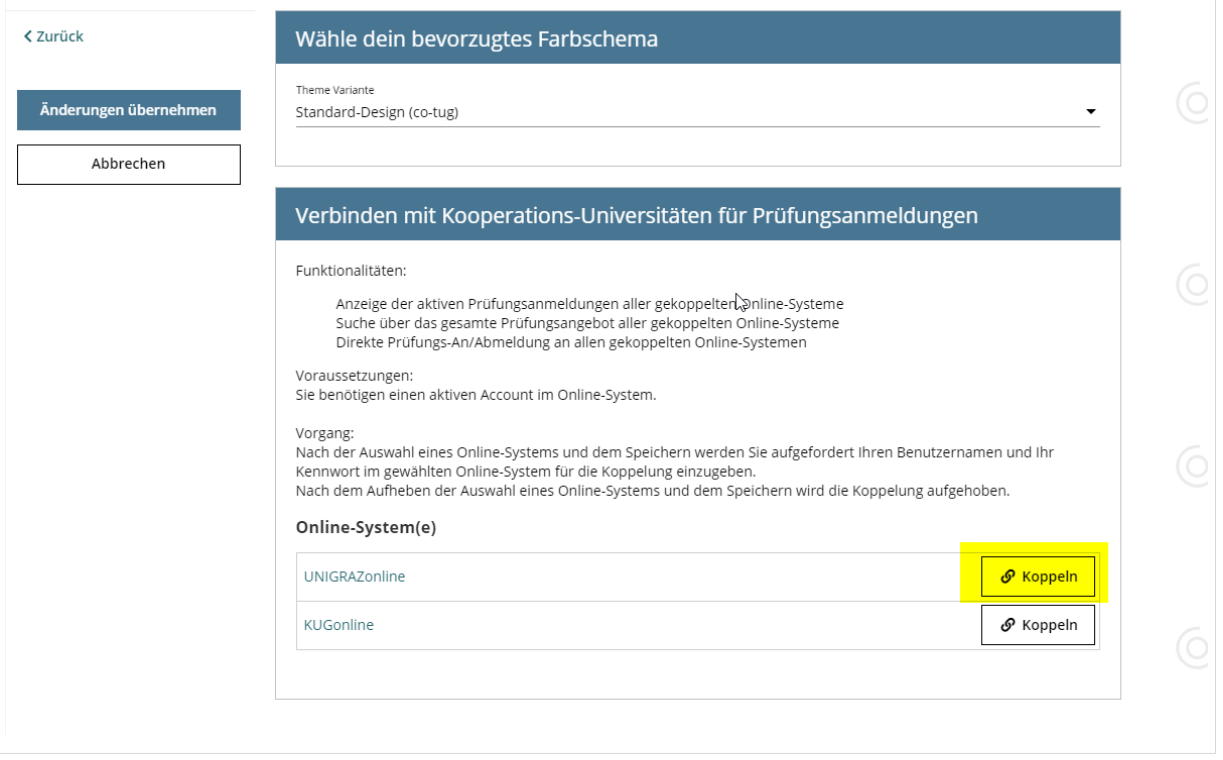

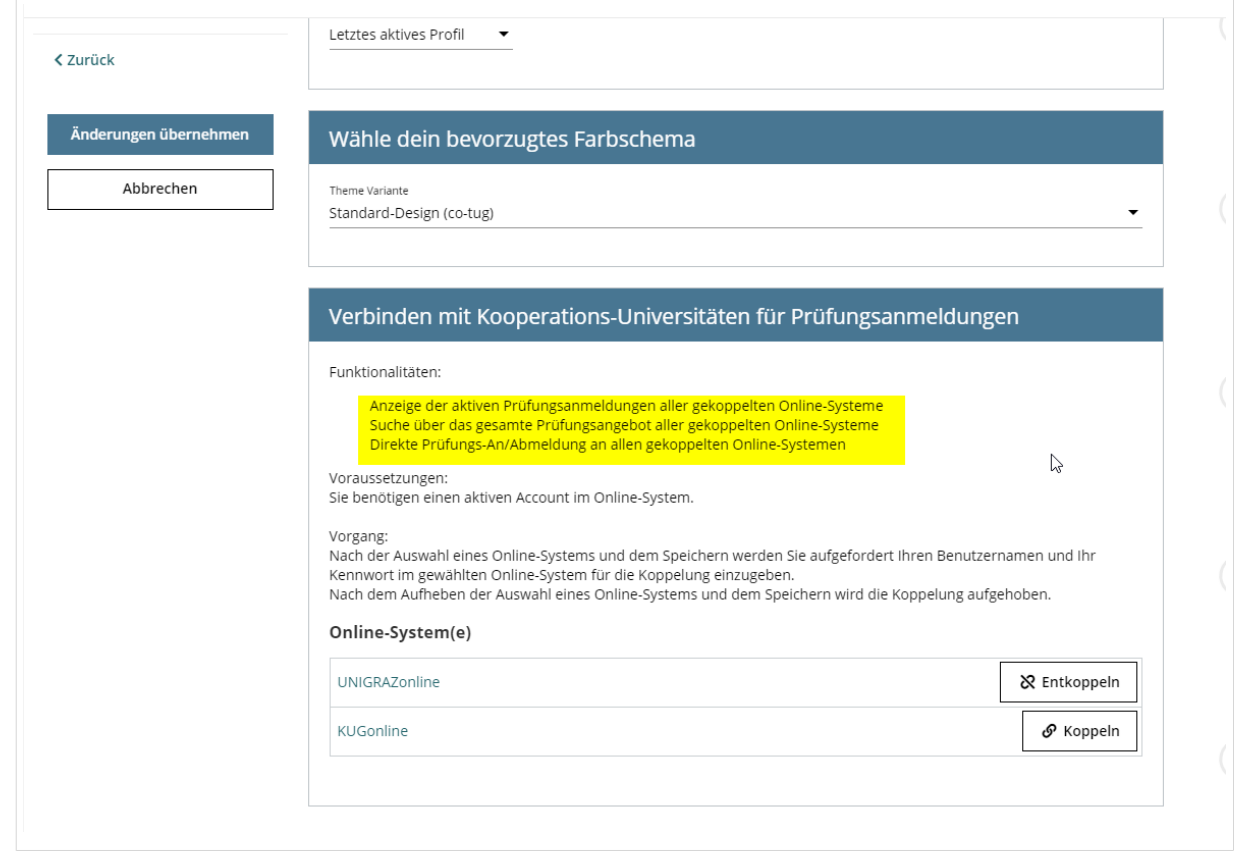

### <span id="page-4-0"></span>**Hauptseite/Online-Systeme/Interuniversitäre Prüfungsanmeldung: Unterschied zwischen den Versionen**

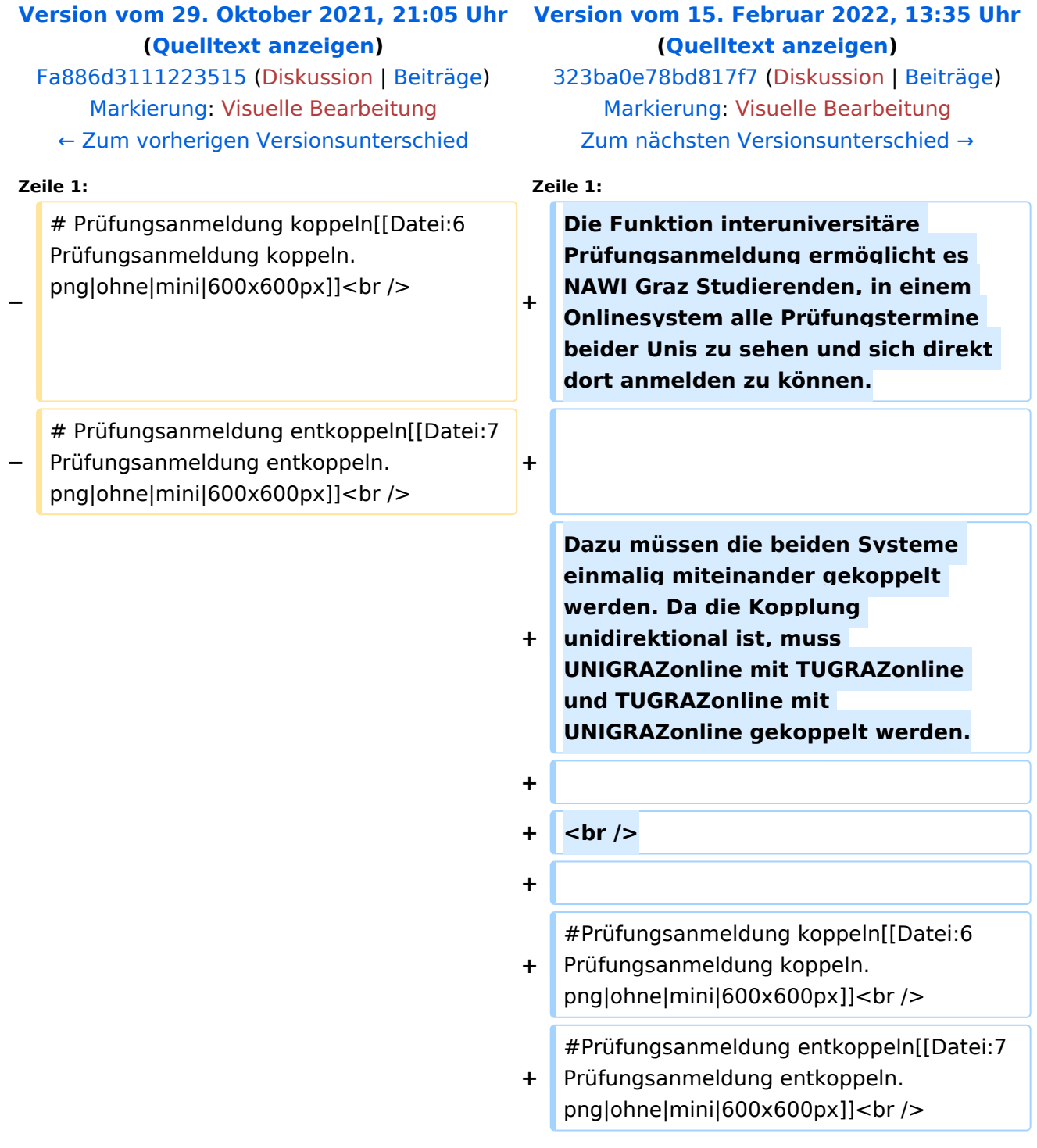

Die Funktion interuniversitäre Prüfungsanmeldung ermöglicht es NAWI Graz Studierenden, in einem Onlinesystem alle Prüfungstermine beider Unis zu sehen und sich direkt dort anmelden zu können.

Dazu müssen die beiden Systeme einmalig miteinander gekoppelt werden. Da die Kopplung unidirektional ist, muss UNIGRAZonline mit TUGRAZonline und TUGRAZonline mit UNIGRAZonline gekoppelt werden.

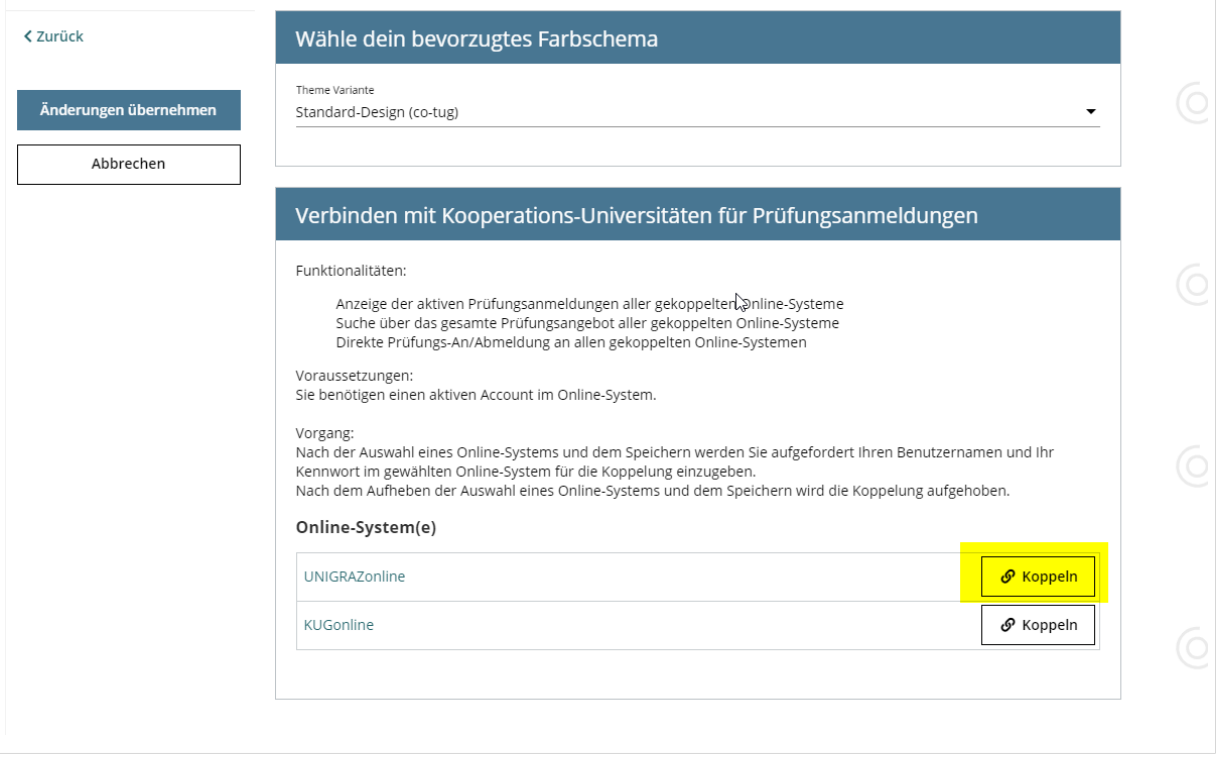

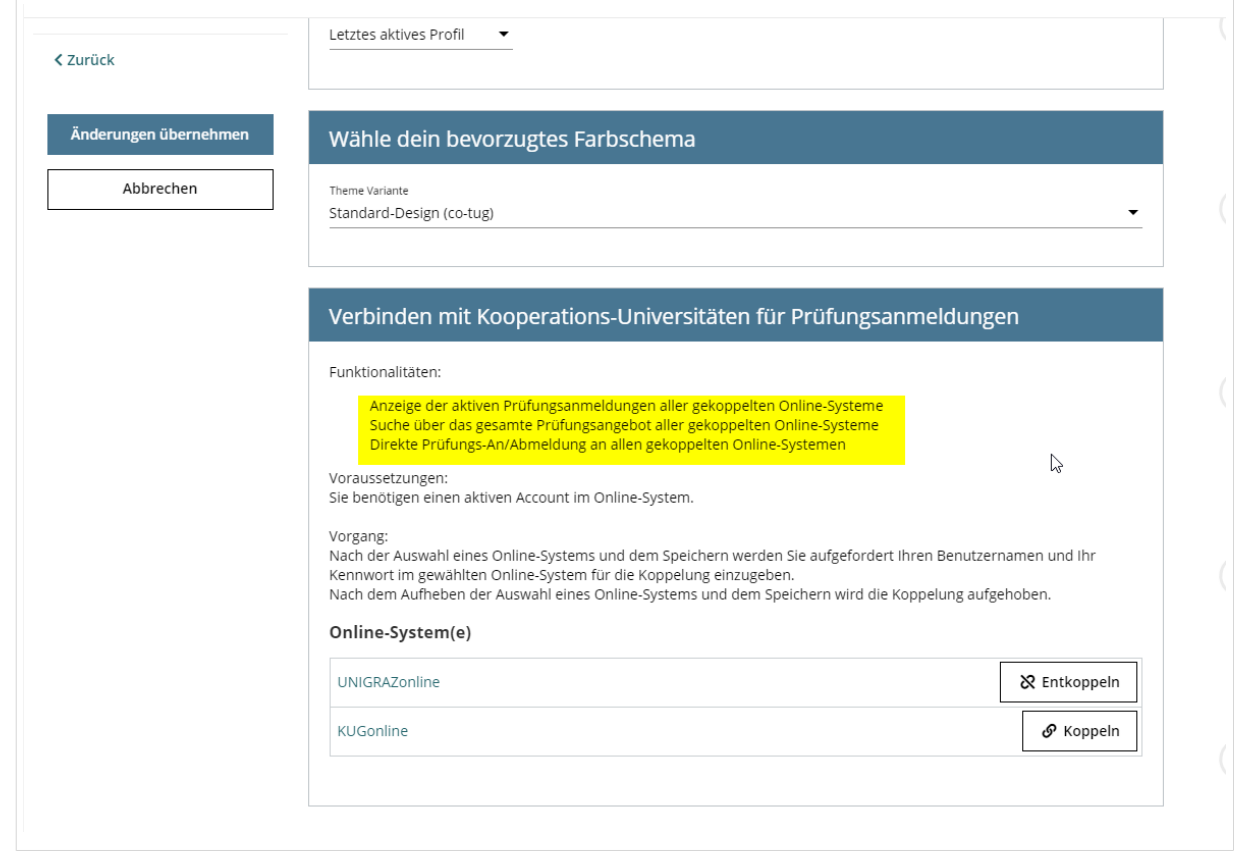

### <span id="page-7-0"></span>**Hauptseite/Online-Systeme/Interuniversitäre Prüfungsanmeldung: Unterschied zwischen den Versionen**

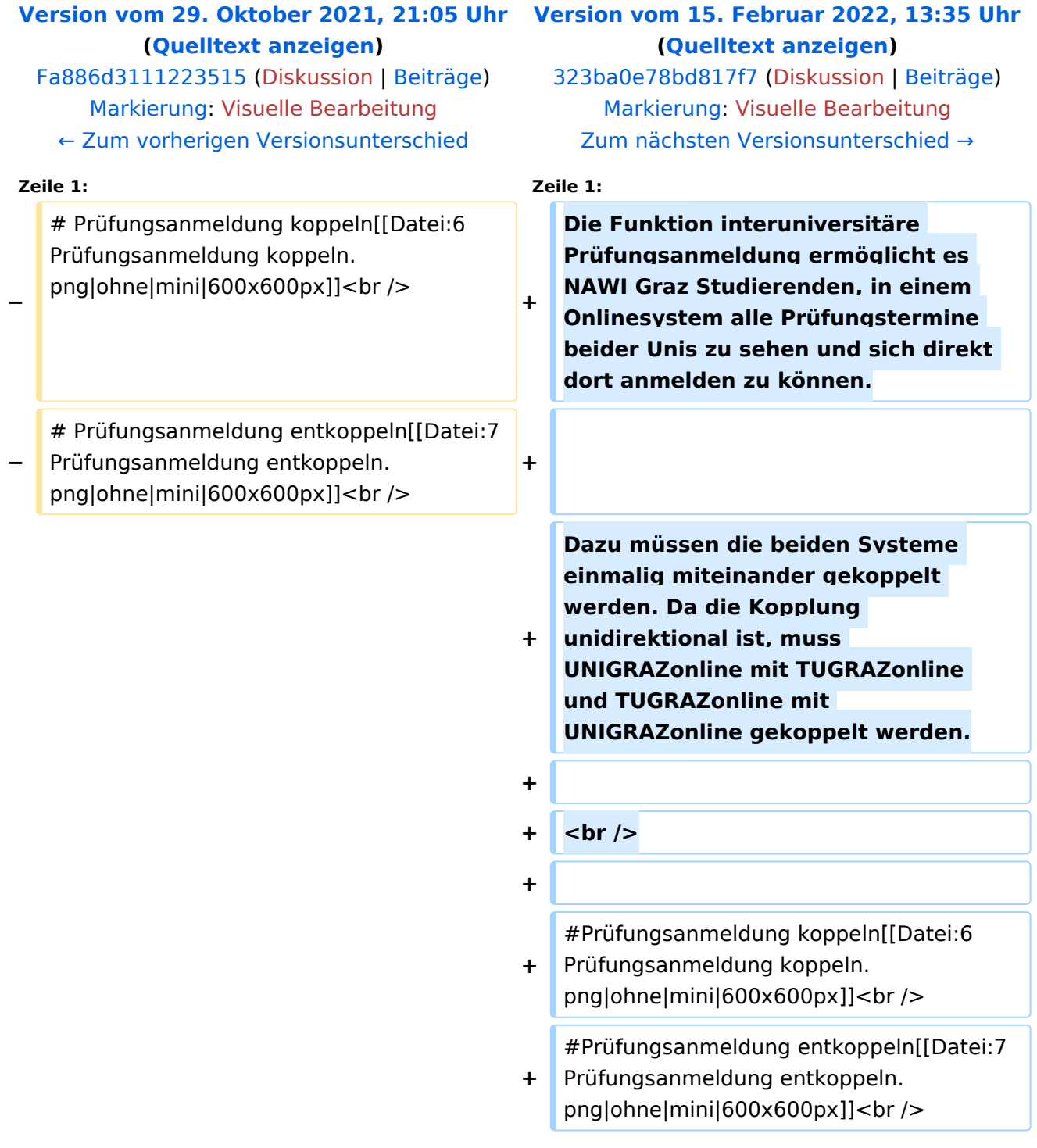

Die Funktion interuniversitäre Prüfungsanmeldung ermöglicht es NAWI Graz Studierenden, in einem Onlinesystem alle Prüfungstermine beider Unis zu sehen und sich direkt dort anmelden zu können.

Dazu müssen die beiden Systeme einmalig miteinander gekoppelt werden. Da die Kopplung unidirektional ist, muss UNIGRAZonline mit TUGRAZonline und TUGRAZonline mit UNIGRAZonline gekoppelt werden.

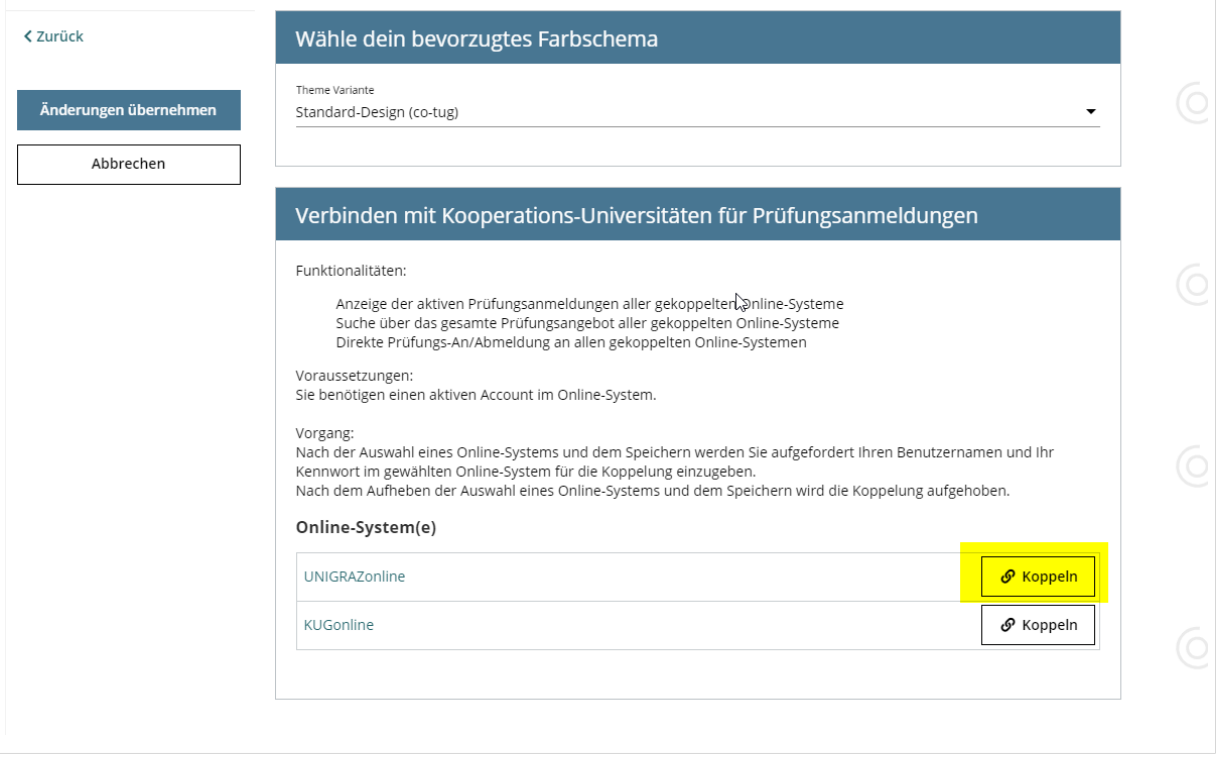

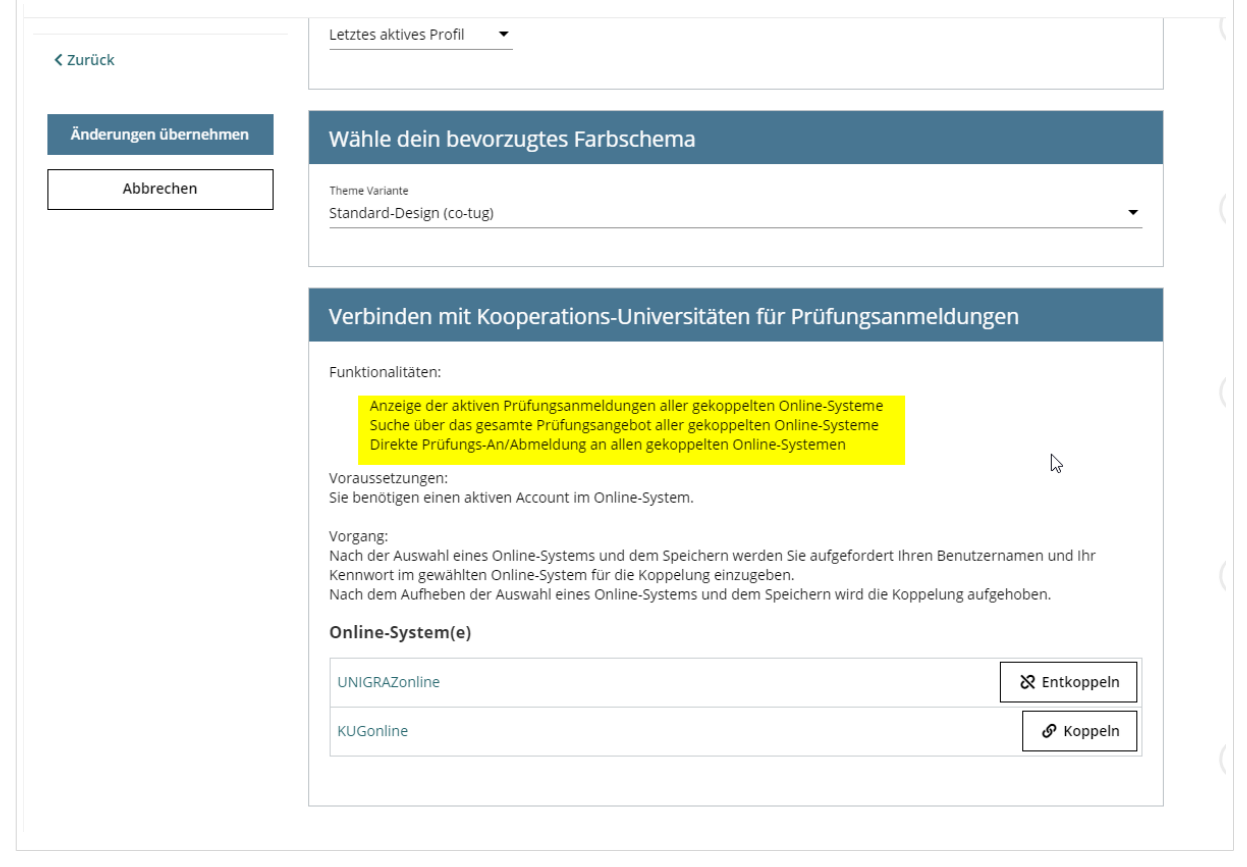

### <span id="page-10-0"></span>**Hauptseite/Online-Systeme/Interuniversitäre Prüfungsanmeldung: Unterschied zwischen den Versionen**

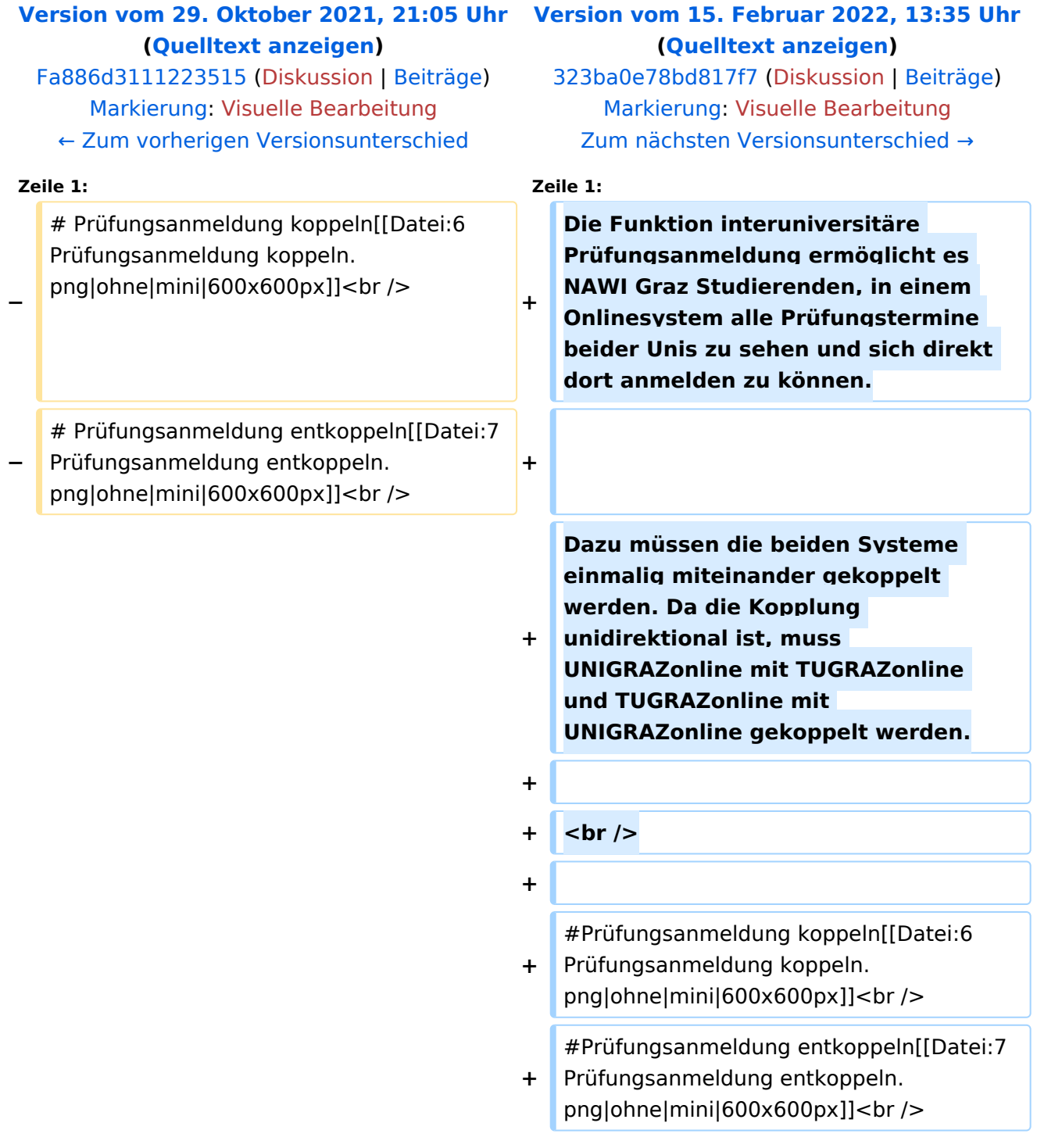

Die Funktion interuniversitäre Prüfungsanmeldung ermöglicht es NAWI Graz Studierenden, in einem Onlinesystem alle Prüfungstermine beider Unis zu sehen und sich direkt dort anmelden zu können.

Dazu müssen die beiden Systeme einmalig miteinander gekoppelt werden. Da die Kopplung unidirektional ist, muss UNIGRAZonline mit TUGRAZonline und TUGRAZonline mit UNIGRAZonline gekoppelt werden.

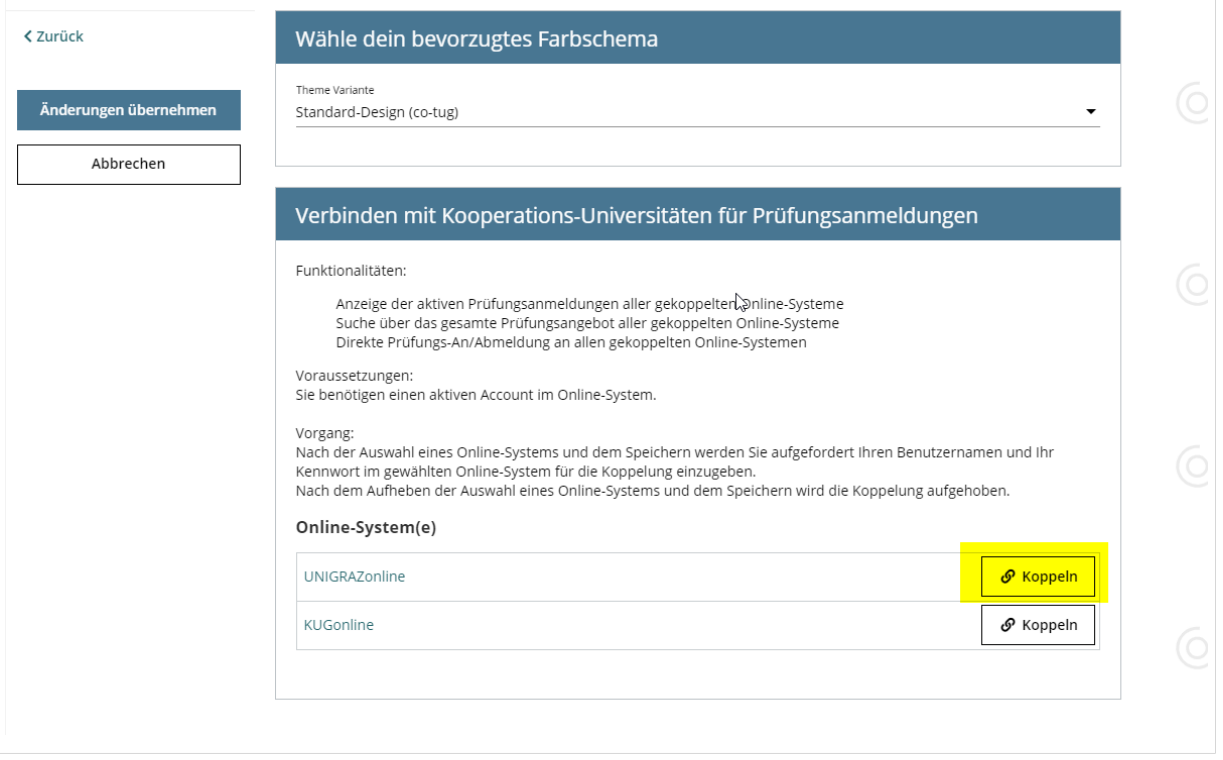

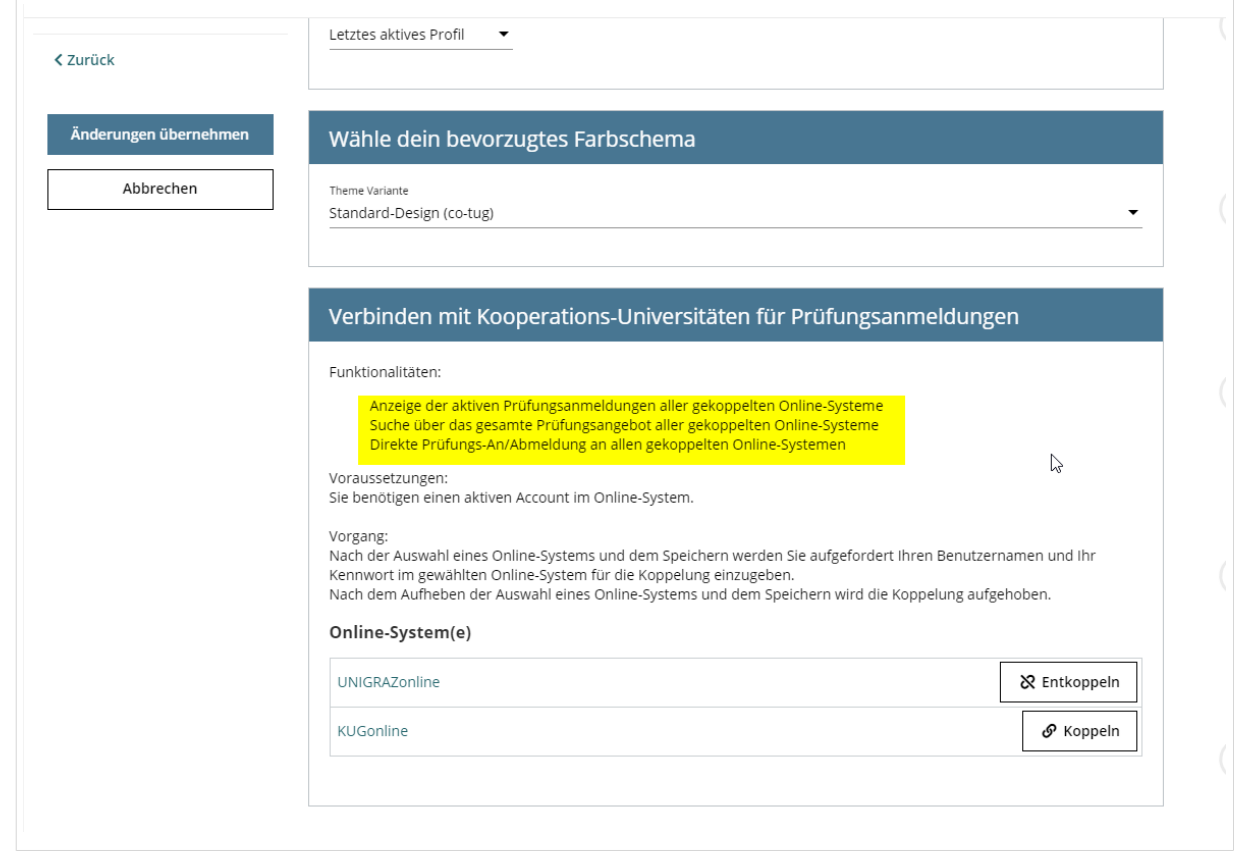